## **Tutorial HW1**

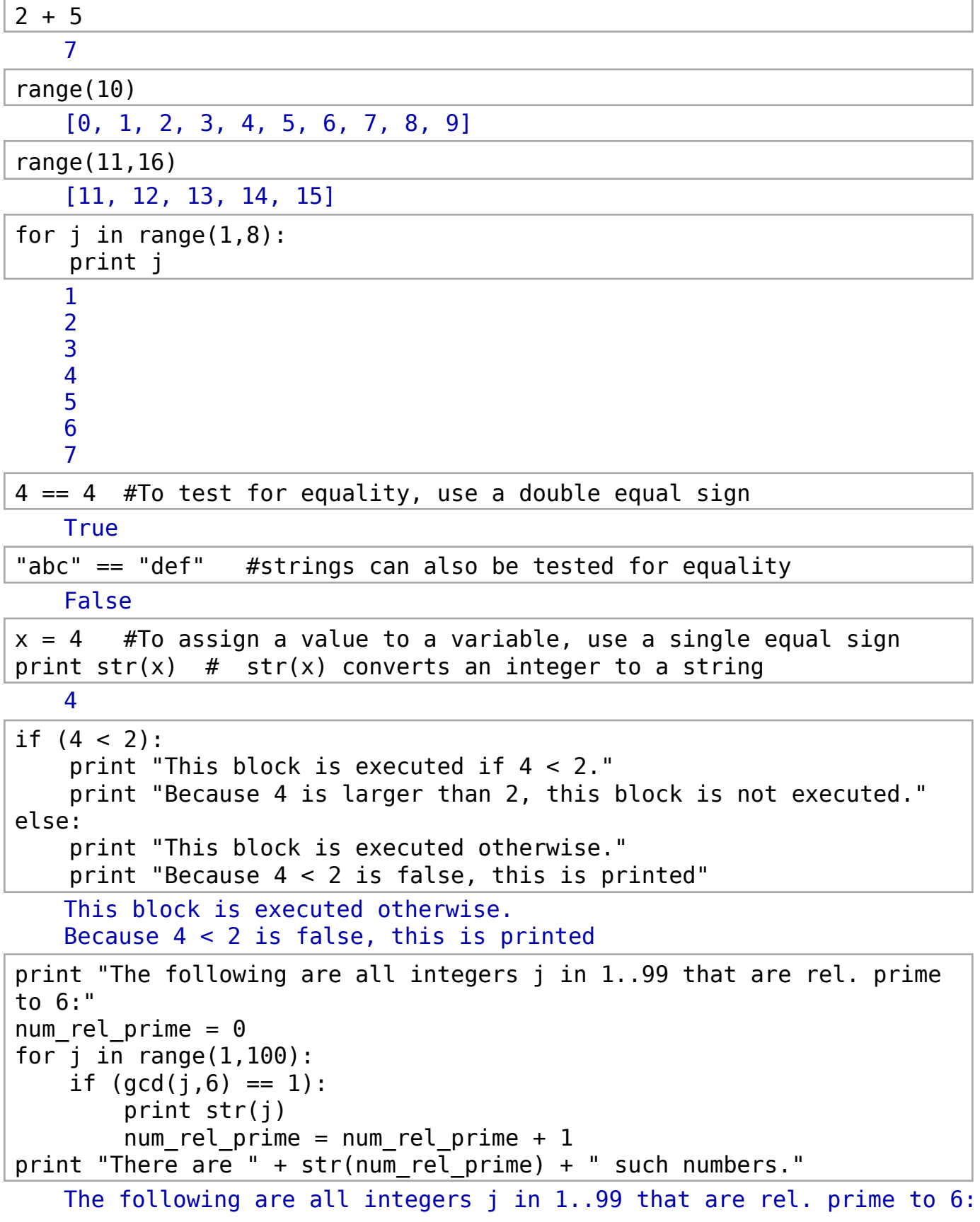

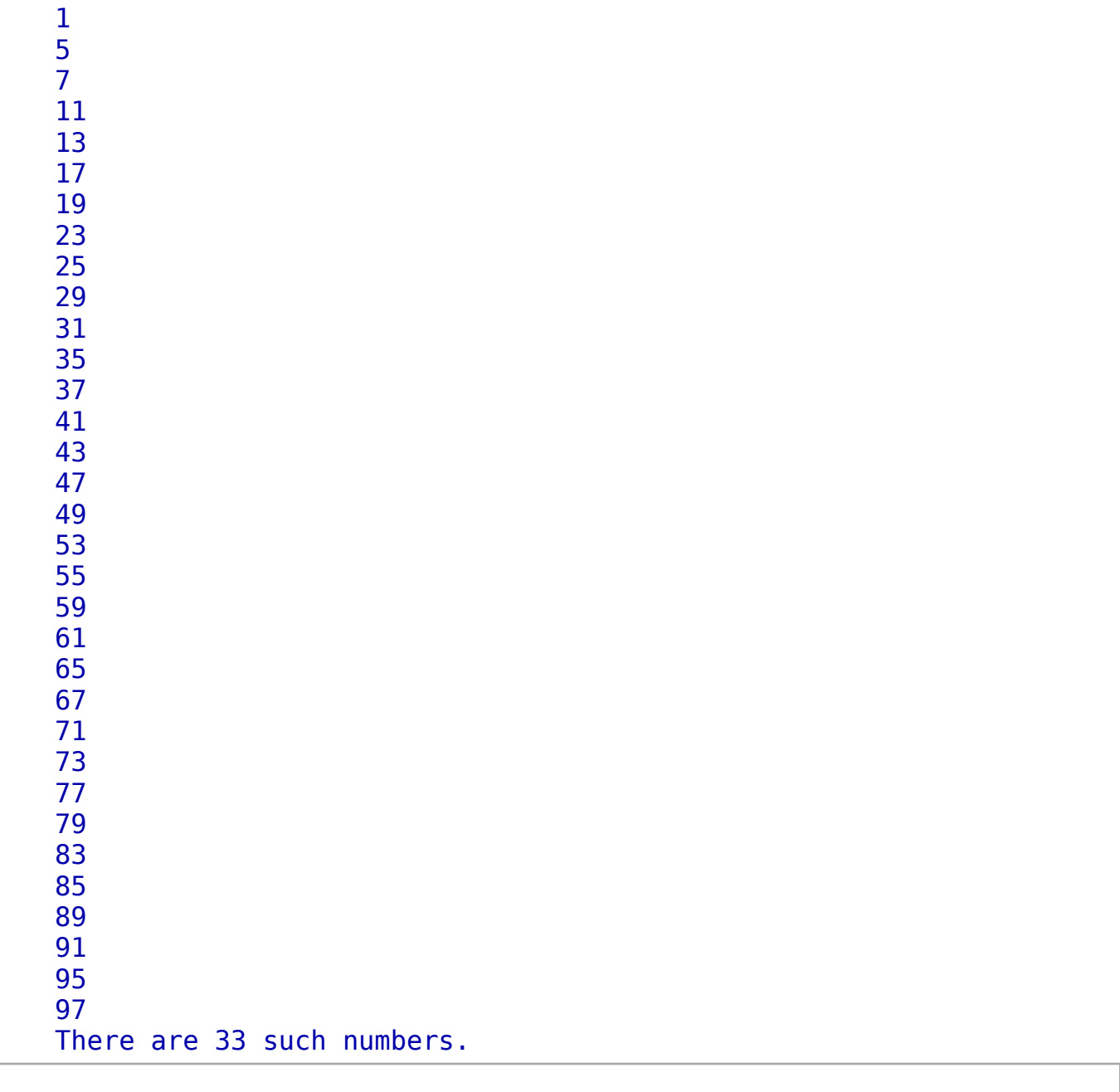